# chemstyle — Writing chemistry with style <sup>∗</sup>

Joseph Wright †

Released 2007/09/04

#### **Abstract**

The chemstyle package provides a "one-stop shop" for setting up formatting of LaTeX documents following the editorial policies of various chemical journals. It provides a number of handy chemistry-related commands, and loads several support packages to aid the chemist.

## **1 Introduction**

The aim of chemstyle is to provide a quick method to set up various document parameters (such as caption formatting), simply by specifying the model journal. The package has also been designed to allow rapid addition of new journal styles. Each style definition is a separate file, and new styles can be added very readily. chemstyle has grown out of the rsc package, which had a similar aim but was much more limited (and less robustly implemented). The chemstyle package is also designed with the use of biblatex in mind: the rsc package is closely bound to traditional BibTeX use.

As a successor to the rsc package, chemstyle provides a range of chemistryrelated additional macros. The set provided here is an extended version of those provide by rsc. Everything that can be done using the rsc LaTeX package is therefore possible using the chemstyle package.

The formatting system provided by chemstyle are intended for writing a variety of documents. Thus the stylistic changes made by the package do not seek to reproduce the appearance of printed journal articles. The package aims to be suitable for use in preparing drafts of papers, but also for writing reports, theses and so on.

## **2 Style options for chemstyle**

chemstyle should be loaded with a package option specifying which journal style to follow. Currently, chemstyle is aware of a the styles listed in Table 1.

<sup>∗</sup>This file describes version v1.0b, last revised 2007/09/04.

<sup>†</sup>E-mail: joseph.wright@morningstar2.co.uk

| Option        | Journals using this style                               |
|---------------|---------------------------------------------------------|
| none<br>angew | Not applicable<br>Angew. Chem., Chem. Eur. J.           |
| ic            | Inorg. Chem.                                            |
| jacs<br>jcp   | J. Am. Chem. Soc.<br>J. Phys. Chem. A, J. Phys. Chem. B |
| orglett       | Org. Lett.                                              |
| rsc           | Chem. Commun., Org. Biomol. Chem.<br>Dalton Trans.      |

Table 1: Styles provided by chemstyle

New styles can be developed by creating a new file modelled on the existing definitions; chemstyle will automatically search for correctly-named styles. The style files provided with chemstyle have been derived from current practice in the target journals. It is not always easy to pick the correct stylistic settings from (sometimes inconsistent) real-world examples. The package author welcomes feedback on the styles provided.

The none style is notable as it is not based on a journal. Instead this is a minimal style, which provides the additional commands without making formatting changes. It is also the default style if no option is given.

### **2.1 Package options**

In addition to the style options, chemstyle will pass options through to the chemscheme package, which is used to provide support for schemes. Users should consult the chemscheme documentation for the options applicable.

The package recognises the nonotes option, which affects how the References section is headed. By default, chemstyle alters the value of \bibname or \refname (as appropriate) to the form of words chosen by the target journal for the "References and Notes" section. The nonotes option prevents this, and results in only "References" being output.

The "References" naming commands are language-aware, *via* the babel interface. Currently, chemstyle includes appropriate labels for babel languages english, UKenglish, ngerman **and** french.<sup>I</sup> Other languages can be added if appropriate wordings are provided to the author.

<sup>&</sup>lt;sup>1</sup>The french option for babel causes a clash with unitsdef concerning the command \fg. babel uses this for guillemets, while unitsdef uses it as an abbreviation for \femtogram. The chemstyle package prevents the clash, and leaves the babel definition intact.

## **3 Additional macros**

### **3.1 Additional units**

The unitsdef package provides a great number of easy to use unit commands, and handles spacing between numbers and units very well. However, it misses out a few useful units for chemistry. The unitsdef package is loaded by rsc.sty,

 $\forall$ Hz and is then used to provide five additional units. The most obvious of these is  $\forall$ Hz, which simply gives Hz. The unitsdef package only defines \hertz, which \mmHg is not as obvious. The command \mmHg has a non-breaking thin space, leading \molar to mm Hg. Two related commands are given for concentration: \molar gives  $\Molimits$ ar moldm<sup>-3</sup>, whilst \Molar gives M. Finally, the command \cmc is provided for \cmc generating cm<sup>3</sup>. All space correctly with numbers, so inputting  $10\text{ cm}$  gives  $10 \text{ cm}^3$ , with a non-breaking space.

#### **3.2 The standard state symbol**

\standardstate Related to, but not exactly a unit is the \standardstate command. This generates the tricky  $\Theta$  symbol, letting you put  $\Delta S \times \theta$  standardstate  $\theta$  to generate ∆*S*<sup>↔</sup>. Note that this is safe in either text or maths mode.

### **3.3 Alkyl radicals**

 $\iota$  There are a few alkyl radicals that come up all of the time. No one seems to have \iPr \nBu \iBu \sBu  $\Upsilon$ put these into a package, so they are provided here. As you would expect,  $\iota$ iPr gives iPr,  $\iint_B$  gives iBu and  $\tEu$  gives tBu, and so on. The style of the output depends on the journal style specified; most journals seem to favour one version of the abbreviation.

### **3.4 Latin phrases**

\latin The various Latin phrases commonly used in chemistry are made available as \etc \eg \ie the obvious commands. By altering the definition of  $\lambda$  at in, this allows ready switching from italic to Roman typesetting. Notice that  $\text{etc.} \leq \text{and} \leq \text{are}$ aware of trailing periods, and so doubling-up should not occur.

 $\lambda + 1$ \invacuo

## **4 A template for chemical articles**

This is a very simple template for chemistry-related documents. Hopefully it contains a few extra hints for getting well-formatted documents quickly. For simplicity, the template assumes that the user is writing a thesis for a U.K. university. Hence it uses U.K. defaults and RSC-based styling.

The versatile KOMA-SCRIPT bundle provides more advanced versions of the standard document classes. If you want paragraphs separated out, with no indents

(a common style for theses), add the parskip option to the font and paper size ones given here.

1 \documentclass[fontsize=10pt,paper=a4]{scrreprt}

The geometry package allows the sers to alter page layout with ease; much better than trying to hack the raw LaTeX system.

2 \usepackage{geometry}

The babel system is loaded to sort out hyphenation and so on, and could be useful if there are any foreign-language quotes.

3 \usepackage[english,UKenglish]{babel}

Load chemstyle (of course) to give not only some easy formatting, but also to automatically provide a float type for schemes, thanks to the chemscheme package. This also loads either bpchem or (optionally) chemcompounds to track compound numbers.

4 \usepackage[rsc]{chemstyle}

The mhchem package provides the  $\ce$ ce command for rapidly typesetting formulas, so that you can type  $\setminus$  ce {H2SO4} and get  $\mathrm{H}_2\mathrm{SO}_4$ .

5 \usepackage[version=3]{mhchem}

Greek letters should be italic if used for variables, but upright (Roman) if used otherwise. So the standard LaTeX  $\delta \delta$  is fine for typesetting an NMR shift  $(e.g. \delta = \dots$  ppm.), but not for a  $\sigma$ -bond or a  $\pi$ -complex. The upgreek package provides commands such as  $\upsilon$  is sigma  $\omega$  and  $\upsilon$  uppi $\upsilon$  which are ideal for this.

6 \usepackage{upgreek}

The default LaTeX table formatting is not very good. The booktabs package does things properly, and has good advice in the manual. A highly-recommended package for those interested in formatting (*i.e*. all (La)TeX users!).

7 \usepackage{booktabs}

The microtype package improves formatting when used with the pdfTeX engine. 8 \usepackage[final]{microtype}

Using notes2bib allows the user to automatically add notes to the bibliography from within the document body. So you can put \bibnote{A note} in the source, and this will move into the References section without any further effort. The footnotes option means that footnotes do the same.

9 \usepackage[footnotes]{notes2bib}

Finally, the hyperref package makes headings, citations and so on into hyperlinks.

10 \usepackage[colorlinks]{hyperref}

The bulk of the document can then start.

11 \begin{document} 12 \end{document}

## **5 Advice for users of rsc and achemso**

The chemstyle package is intended as a replacement for the rsc package. As such, it covers almost everything the the rsc LaTeX package does, and more. Users of rsc are strongly encouraged to update to using chemstyle.

Both achemso and rsc provide appropriate BibTeX styles. These will continue to be supported, but

## **6 The package code**

### **6.1 Setup code**

First of all, the package identifies itself and loads other packages needed to function. Loading chemscheme is deferred until later, to allow processing of options at the correct point.

```
13 \NeedsTeXFormat{LaTeX2e}
14 \ProvidesPackage{chemstyle}
15 [2007/09/04 v1.0b Writing chemistry with style]
```
The \fg macro is defined in French as a *guillemet* sign, and so to avoid a clash a bit of patching is needed. A check to see if  $b$ abel has already defined  $\setminus f$ g. If it has, the definition is saved and deleted.

```
16 \ifx\fg\@undefined
17 \else
18 \ifx\fg\relax
19 \else
20 \let\cst@fg\fg
21 \let\fg\@undefined
22 \fi
23 \fi
```
Now package loading can take place.

24 \RequirePackage{graphicx,amssymb,varioref,xspace,unitsdef}

If  $\csc\theta$  fg exists, it is restored here, otherwise  $\fg$  is undefined. At the beginning of the document,  $\frown$  fg is defined as an abbreviation for a femtogram if it is not being used by babel. This way there is not a problem if babel is loaded after chemstyle.

```
25 \ifx\cst@fg\@undefined
26 \let\fg\@undefined
27 \else
28 \let\fg\cst@fg
29 \setminus f_i30 \AtBeginDocument{%
31 \ifx\fg\@undefined
32 \newcommand{\fg}{\femtogram}
33 \fi
34 }
```
### **6.2 Extra units and related commands**

```
\cubiccentimeter
            \cmc
              \Hz
declared directly.
          \Molar
35 \newunit{\cubiccentimeter}{\cm\unitsuperscript{3}}
          \molar
36 \newcommand{\cmc}{\cubiccentimeter}
           \mmHg 37\newcommand{\Hz}{\hertz}
             \mol 38\newunit{\Molar}{\textsc{m}}
                  A few additional unit types are provides, which the unitsdef package omits
                  for some reason. These do not change with different journal styles, and so are
                   39 \newunit{\molar}{\mole\unitsep\dm\unitsuperscript{--3}}
                   40 \newunit{\mmHg}{mm\unitsep{}Hg}
                   41 \newunit {\mol} {mol}
```
\standardstate In a very similar vein, the "standard state" symbol is handy. This is produced by rotating a symbol from the AMS symbol set. Note that the rotation angle here has been carefully checked, but is set by eye. Changing the font used for \varnothing will mess this up.

```
42 \newcommand*{\standardstate}%
43 {\textsuperscript{\rotatebox[origin=c]{140.8}%
44 {\ensuremath{\varnothing}}}}
```
### **6.3 Alkyl radicals**

Alkyl radical abbreviations are produced using the macro \cst@radical. This uses a series of formatting commands, which have default values provided here. The names are hopefully pretty self-explanatory.

```
45 \let\cst@emph\relax
46 \def\cst@hyph{}
47 \let\cst@super\relax
48 \newif \ifcst@prefix \cst@prefixtrue
```
\cst@radical The \cst@radical macro does the hard work of declaring each abbreviation. To ensure there is no unexpected clash of names, \newcommand is used first to check for any problems. The commands are made robust so they can (hopefully) be used anywhere.

```
49 \def\cst@radical#1#2{%
50 \expandafter\newcommand\expandafter{\csname #1#2\endcsname}{}%
51 \expandafter\DeclareRobustCommand\expandafter{%
52 \csname #1#2\endcsname}{%
53 \ifcst@prefix
54 \cst@super{\cst@emph{#1}}\cst@hyph#2%
55 \else
56 #2\cst@hyph\cst@super{\cst@emph{#1}}%
57 \forall fi%
58 \xspace
59 }
60 }
```
With a mechanism in place, the abbreviations are declared. The format of the resulting output will depend upon the configuration file used.

```
61 \cst@radical{n}{Pr}%
62 \cst@radical{i}{Pr}%
63 \cst@radical{n}{Bu}%
64 \cst@radical{i}{Bu}%
65 \cst@radical{s}{Bu}%
66 \cst@radical{t}{Bu}%
```
### **6.4 Option handling**

Firstly, the "pass through" options are handled, as these will be sent through to chemscheme. The package option nonotes is also handled here.

```
67 \newif \ifcst@notes \cst@notestrue
68 \DeclareOption{ch}{\ExecuteOptions{chapter}}
69 \DeclareOption{chapter}%
70 {\PassOptionsToPackage{chapter}{chemscheme}}
71 \DeclareOption{chemcompounds}%
72 {\PassOptionsToPackage{chemcompounds}{chemscheme}}
73 \DeclareOption{nonotes}{\cst@notesfalse}
```
In order to handle the loading of style definitions correctly, a bit of care is needed. The package options need to be loaded *before* chemscheme, but the style definitions need to be loaded after chemscheme. This is achieved by saving the options and looking at them again once the package loading is done. Notice that only one style definition can be used, so this is taken care of with a warning if needed.

```
74 \let\cst@option\relax
75 \DeclareOption*{%
76 \ifx\cst@option\relax\else
77 \PackageWarning{chemstyle}
78 {Extra option \cst@option\space ignored}
79 \forall fi
80 \edef\cst@option{\CurrentOption}
81 }
82 \ProcessOptions*
83 \RequirePackage{chemscheme}
```
## **6.5 Float formatting**

The next step is to format the floats correctly. Unfortunately, memoir does not provide all of the commands needed to achieve this. Thus the float package is needed; in order to load it, the \newfloat command in memoir is killed off. The chemscheme package does not load float when memoir is being used, because creating a new float type is catered for directly by memoir. Unfortunately, the memoir system isn't flexible enough for what is needed by chemstyle, so the hard work of chemscheme is undone here! For other document classes, float will already have been loaded by chemscheme.

```
84 \@ifclassloaded{memoir}
85 {\let\newfloat\@undefined
86 \RequirePackage{float}}
87 {}
```
The standard float types are now restyled to place the captions correctly (for most journals). Normally in chemical documents the author expects the float to be "here" if possible; this is therefore set as the default.

```
88 \floatstyle{plaintop}
89 \restylefloat{table}
90 \floatstyle{plain}
91 \restylefloat{scheme}
92 \restylefloat{figure}
93 \floatplacement{table}{htbp}
94 \floatplacement{scheme}{htbp}
95 \floatplacement{figure}{htbp}
```
The contents of floats are centred by default, using the hook from the chemstyle package.

96 \floatcontentscentre

## **6.6 Cross-references**

The naming for cross-references is sorted out properly using the varioref package.

```
97 \labelformat{scheme}{\schemename~#1}
98 \labelformat{figure}{\figurename~#1}
99 \labelformat{table}{\tablename~#1}
```
### **6.7 Latin words**

\latinemphon \latinemphoff

\latin A series of Latin phrases are provided, with a quick switch to print them in Roman letters if needed. A mechanism is needed to alter the effect of the  $\lambda$ latin command *only* if the user does not have their own version. This is achieved here. The default is then set to emphasise Latin words.

```
100 \ifx\latin\@undefined
101 \newcommand{\latinemphon}{\let\latin\emph}
102 \newcommand{\latinemphoff}{\let\latin\relax}
103 \latinemphon
104 \else
105 \let\latinemphon\relax
106 \let\latinemphoff\relax
107 \leq f_i108
```
\etc For the macros themselves, care is taken about trailing full stops. The \xspace \invacuo \etal \eg \ie command deals with any problems of spacing. Things could go wrong with complex punctuation, as no other checks are performed. All of these functions use \providecommand to avoid standing on the user's own versions, if they exist.

```
109 \providecommand{\etc}{\latin{etc}\@ifnextchar.{}{.\xspace}}
110 \providecommand{\invacuo}{\latin{in vacuo}\xspace}
111 \providecommand{\etal}{\latin{et~al}\@ifnextchar.{}{.\xspace}}
112 \providecommand{\eg}{\latin{e.g}\@ifnextchar.{}{.\xspace}}
113 \providecommand{\ie}{\latin{i.e}\@ifnextchar.{}{.\xspace}}
```
### **6.8 Handling section naming**

First, a new if is needed to differentiate between "Notes and References" and "References and Notes."

114 \newif \ifcst@notesbefore \cst@notesbeforetrue

\cst@name@refs To keep life simple in the main macro, and to save on redundant code, the ordering of "Notes," "and" and "References" is handled here.

```
115 \def\cst@name@refs#1#2#3{%
116 \ifcst@notesbefore
117 #3\ #2\ #1%
118 \else
119 #1\ #2\ #3%
120 \fi
121 }
```
\cst@language The default language of the document is probably English. However, this is alterable if needed, as it is not set in stone. Anyone needing to mess with this is probably happy using \makeatletter, so the command is kept out of user space.

```
122 \def\cst@language{english}
```
\cst@refsection The existence of a suitable reference section name command is checked here. Some document classes (*e.g*. minimal) may not define a suitable command. Assuming that is not the case, \cst@refsection is used to store the name of the macro holding the references section.

```
123 \ifx\refname\@undefined
124 \ifx\bibname\@undefined
125 \PackageWarning{chemstyle}%
126 {No bibliography name command defined in document class}
127 \def\cst@namerefs#1#2#3#4{}%
128 \else
129 \def\cst@refsection{\bibname}
130 \setminus fi
131 \else
132 \def\cst@refsection{\refname}
133 \fi
```
\cst@namerefs The main macro of the heading-altering section takes four parameters, {\language\}, \cst@language@check {  $\langle$ *references*} }, {  $\langle$ *and*} } and {  $\langle$ *notes*} }. The first is the babel label for the language

that the words are four, and the other three parameters and the words "References", "and" and "Notes", respectively.

```
134 \ifx\cst@namerefs\@undefined
135 \def\cst@namerefs#1#2#3#4{%
136 \ifcst@notes%
```
The non-babel version of the function only does anything if the language passed in #1 is the default document language (probably English). The check for this needs the macro  $\cct@language@check$  to get  $\ifmmode\bigwedge\else\else\@old@slash\fi\fi$  reeds the macro  $\cct@language@check$  to get  $\ifmmode\bigwedge\else\@old@slash\fi\fi$ 

```
137 \def\cst@language@check{#1}
138 \ifx\cst@language\cst@language@check
139 \expandafter\renewcommand\expandafter{\cst@refsection}%
140 {\cst@name@refs{#2}{#3}{#4}}%
141 \setminus fi
```
To ensure that things work whether babel is loaded or not, a few hoops have to be jumped through. Altering the babel strings is delayed until the start of the document, in case babel is loaded after chemstyle. There is also a complication that MikTeX defines  $\lambda$  anguagename even if babel is not loaded. This may contain an undesired value, and so the presence of babel needs to be tested for to avoid strange errors.

```
142 \AtBeginDocument{%
143 \@difpackageloaded{babel}{%
144 \expandafter\addto\expandafter{\csname captions#1\endcsname}%
145 {\expandafter\renewcommand\expandafter{\cst@refsection}%
146 {\cst@name@refs{#2}{#3}{#4}}}%
147 \expandafter\selectlanguage\expandafter{\languagename}}
148 {}}
149 \leq \text{e} \cdot \text{se}150 \ifx#1\cst@language
151 \expandafter\renewcommand\expandafter{\cst@refsection}{#2}%
152 \qquad \qquad \fi
153 \AtBeginDocument{%
154 \@ifpackageloaded{babel}{%
155 \expandafter\addto\expandafter{\csname captions#1\endcsname}%
156 {\expandafter\renewcommand\expandafter{\cst@refsection}{#2}}%
157 \expandafter\selectlanguage\expandafter{\languagename}}%
158 {}}
159 \{f_i\}160 }
161 \setminus fi
```
Finally, default names are loaded for a range of languages. Most journals stick to the same words, with only the order changing.

```
162 \cst@namerefs{english}{References}{and}{Notes}
163 \cst@namerefs{UKenglish}{References}{and}{Notes}
164 \cst@namerefs{ngerman}{Literatur}{und}{Notizen}
165 \cst@namerefs{french}{R\'ef\'erences}{et}{Notes}
```
#### **6.9 Loading the style definition**

The style definition is loaded here, once else everything is in place. A style must be loaded, so a default is provided to be on the safe side. The journal style file must have extension . jdf.

```
166 \ifx\cst@option\relax
167 \PackageWarning{chemstyle}
168 {You didn't say which style to use \MessageBreak
169 Defaulting to the ''no change'' style: none}
170 \def\cst@option{none}
171 \fi
172 \InputIfFileExists{\cst@option.jdf}
173 {\PackageInfo{chemstyle}
174 {Loaded \cst@option.jdf}}
175 {\PackageWarning{chemstyle}
176 {Required style \cst@option\space does not exist}}
```
## **7 Configuration files**

Each journal style needs slightly differing commands to get the formatting just right. This is handled here, with each style in a separate file. There is not a lot happening in most of these files, as the information is by its nature quite repetitive.

### **7.1 RSC style**

```
177 \ProvidesFile{rsc.jdf}[2007/09/04 v1.0b]
178 \AtBeginDocument{
179 \renewcommand{\figurename}{Fig.}}
180 \RequirePackage[labelsep=quad,labelfont=bf]{caption}
181 \let\cst@emph\emph
182 \def\c{style\hskip2.2em}182183 \let\cst@super\relax
184 \cst@prefixtrue
185 \cst@prefixfalse
```
## **7.2** *Angew. Chem.* **style**

```
186 \ProvidesFile{cst-angew.def}[2007/09/04 v1.0b]
187 \RequirePackage[labelsep=period,labelfont={bf,it},font=sf]{caption}
188 \captionsetup[table]{labelsep=colon}
189 \captionsetup{singlelinecheck=off}
190 \let\cst@emph\emph
191 \def\cst@hyph{}
192 \let\cst@super\relax
193 \cst@prefixtrue
194 \latinemphoff
```
#### **7.3** *J. Am. Chem. Soc.* **style**

```
195 \ProvidesFile{jacs.jdf}[2007/09/04 v1.0b]
196 \RequirePackage[labelfont={bf,it,sf},textfont=sf]{caption}
197 \DeclareCaptionLabelSeparator{perquad}{.\quad}
198 \captionsetup{labelsep=perquad}
199 \captionsetup[figure]{textfont=rm}
200 \captionsetup{singlelinecheck=off}
201 \let\cst@emph\emph
202 \def\cst@hyph{}
203 \let\cst@super\textsuperscript
204 \cst@prefixtrue
205 \floatstyle{plaintop}
206 \restylefloat{scheme}
207 \floatstyle{plain}
208 \latinemphoff
209 \cst@notesbeforefalse
```
## **7.4** *Inorg. Chem.* **style**

Almost exactly the same as for *J. Am. Chem. Soc.*, so most of the work is left to jacs.jdf.

```
210 \ProvidesFile{ic.jdf}[2007/09/04 v1.0b]
211 \in \{jacs.jdf\}212 \captionsetup{textfont=rm}
```
## **7.5** *J. Phys. Chem.* **style**

```
213 \ProvidesFile{jpc.jdf}[2007/09/04 v1.0b]
214 \RequirePackage[font=bf,labelsep=colon]{caption}
215 \DeclareCaptionFormat{labelcaps}{\MakeUppercase{#1}#2#3}
216 \captionsetup{format=labelcaps}
217 \captionsetup[figure]{format=plain,textfont=md,labelsep=period}
218 \captionsetup{singlelinecheck=off}
219 \let\cst@emph\emph
220 \def\cst@hyph{}
221 \let\cst@super\textsuperscript
222 \cst@prefixtrue
223 \floatstyle{plaintop}
224 \restylefloat{scheme}
225 \floatstyle{plain}
226 \latinemphoff
227 \cst@notesbeforefalse
```
### **7.6** *Org. Lett.* **style**

```
228 \ProvidesFile{orglett.jdf}[2007/09/04 v1.0b]
229 \RequirePackage{xcolor}
```
\OrgLettColour To allow the user to control the colour of the "bars" in this style, an additional macro is provided. The purple colour looks about right for matching the printed journal, but if anyone has a better suggestion please let the package author know. \newcommand\*{\OrgLettColour}{purple}

In order to get the distinctive coloured bars used by *Org. Lett.*, a new style for floats is needed. This is based on the ruled style from the float package.

\newcommand\fs@orglett{\def\@fs@cfont{\bfseries}

\let\@fs@capt\floatc@ruled

```
233 \def\@fs@pre{\begingroup\color{\OrgLettColour}
```

```
234 \hrule height12pt depth0pt \kern2pt\endgroup}%
```
This is the same  $\deg$  is  $\deg$  as is used in the float package for plaintop floats.

```
235 \def\@fs@mid{\vspace\belowcaptionskip\relax}%
```

```
236 \def\@fs@post{\begingroup\color{\OrgLettColour}\kern2pt
```

```
237 \hrule height1.5pt depth0pt\endgroup}%
```
\let\@fs@iftopcapt\iftrue}

Figures need to be slightly different, so an almost identical command is needed.

```
239 \newcommand\fs@orglettfig{\def\@fs@cfont{\bfseries}
240 \let\@fs@capt\floatc@plain
241 \def\@fs@pre{\begingroup\color{\OrgLettColour}
242 \hrule height12pt depth0pt \kern2pt\endgroup}%
243 \def\@fs@mid{\vspace\abovecaptionskip\relax}%
244 \def\@fs@post{\begingroup\color{\OrgLettColour}\kern2pt
245 \hrule height1.5pt depth0pt\endgroup}%
246 \let\@fs@iftopcapt\iffalse}
```
The new style is now applied. Users can change back to normal floats by changing back to the plain style.

```
247 \floatstyle{orglettfig}
248 \restylefloat{figure}
249 \floatstyle{orglett}
250 \restylefloat{scheme}
251 \restylefloat{table}
```
The more usual style commands now occur.

```
252 \RequirePackage[labelfont=bf]{caption}
253 \DeclareCaptionLabelSeparator{perquad}{.\quad}
254 \captionsetup{labelsep=perquad}
255 \let\cst@emph\emph
256 \def\cst@hyph{}
257 \let\cst@super\textsuperscript
258 \cst@prefixtrue
259 \latinemphoff
260 \cst@notesbeforefalse
```
### **7.7 The empty style — none**

To allow the user to load the extra macros provided here without any style changes, a "do nothing" style is provided. It simply makes sure that nothing changes compared to the LaTeX kernel. This requires undoing the defaults provided above. For commands where a default is needed (*e.g*. the \latin command) the style of the RSC is followed.

\ProvidesFile{none.jdf}[2007/09/04 v1.0b]

```
262 \RequirePackage{caption}
263 \floatstyle{plain}
264 \restylefloat{table}
265 \labelformat{scheme}{#1}
266 \labelformat{figure}{#1}
267 \labelformat{table}{#1}
268 \floatplacement{table}{tbp}
269 \floatplacement{scheme}{tbp}
270 \floatplacement{figure}{tbp}
```
# **Change History**

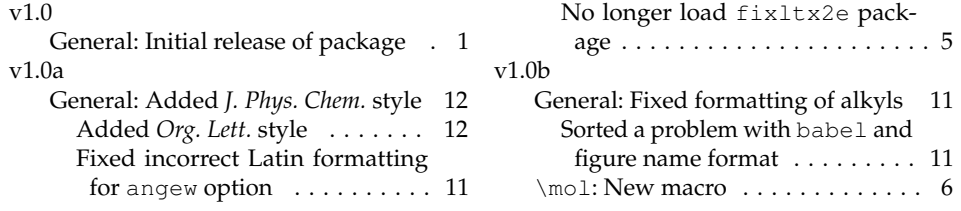

# **Index**

Numbers written in italic refer to the page where the corresponding entry is described; numbers underlined refer to the code line of the definition; numbers in roman refer to the code lines where the entry is used.

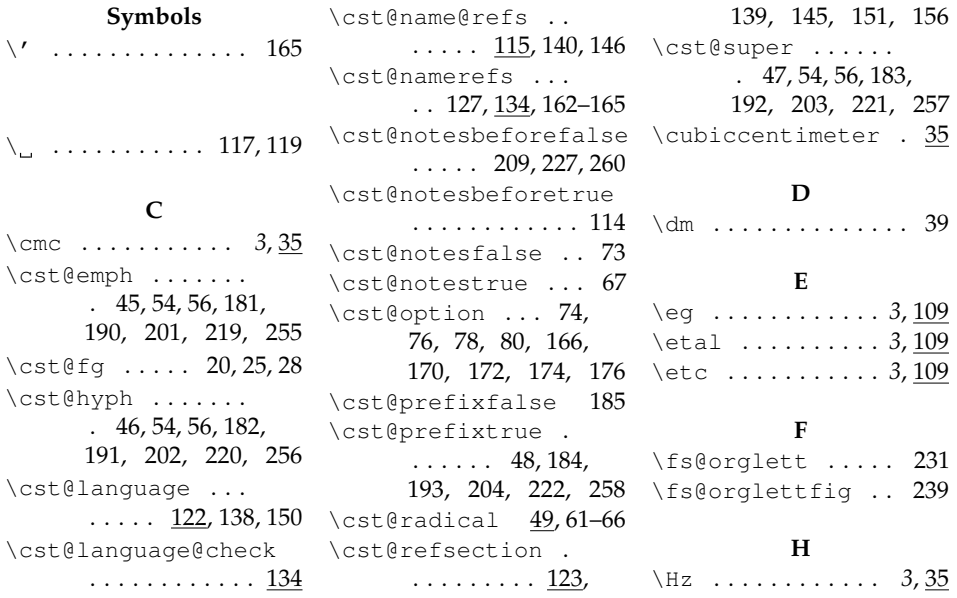

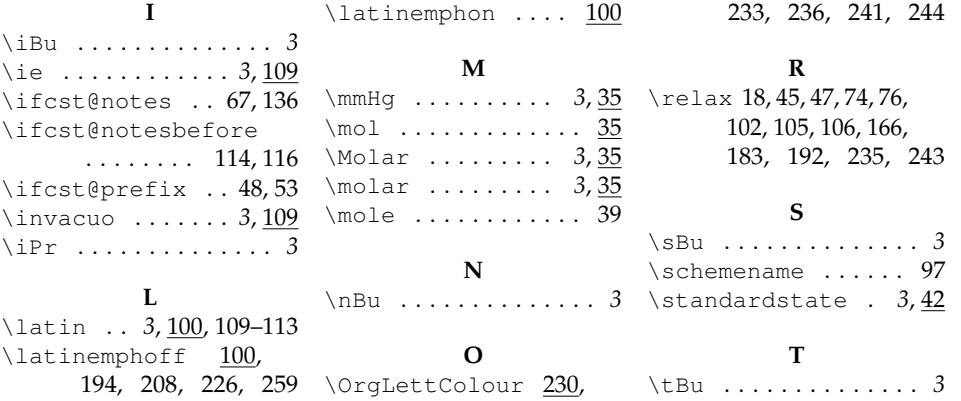